# **RestoreEntities Method**

#### **Syntax**

SRP\_Mobile\_Repository(CtrlEntID, 'RestoreEntities', Path, Entities)

## Returns

@FM delimited list of entities which were successfully restored to the local repository.

#### **Parameters**

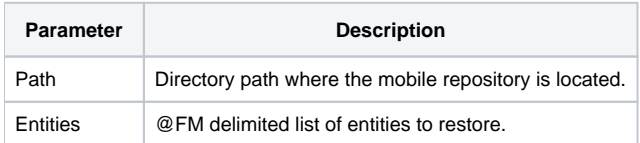

#### Remarks

This is convenient method to restore multiple entities at one time. It uses the RestoreEntity method to restore the individual entities. It also uses the AttachMobileRepository and DetachMobileRepository methods to make sure that the mobile repository is available. Therefore, once this method is completed the mobile repository will be detached. The mobile repository entities are left intact.

### Examples

// Restore the entities listed in the RestoreEntities variable to the local repository. RestoredEntities = SRP\_Mobile\_Repository(Window, 'RestoreEntities', Path, RestoreEntities)